Adobe Photoshop 2021 (Version 22.1.0) Crack + Activation Code (LifeTime) Activation Code Free Download For Windows (Updated 2022)

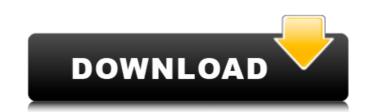

# Adobe Photoshop 2021 (Version 22.1.0) Crack + With Product Key [March-2022]

6. \*\*Create and then save your photo to file.\*\* As you create your painting, you may find that you want to save your progress and even your may just want to take it out with you, make some more changes, and save it again. You have the option to either create your image and then save it as a file on your computer, as explained in the previous tip, or to immediately save an image by pressing Ctrl+S (Windows) or Command+S (Mac). The easiest way to create a file is to choose File→New→File. In the dialog box that appears, you can choose from a number of templates, such as JPEG, TIFF, and EPS, or you can make a new document (choose File→New). Either way, you can go ahead and use the default settings and settings are creating a new file in the graphics area of Photoshop and want to save your file, choose File→Save. You are now ready to edit the image.

# Adobe Photoshop 2021 (Version 22.1.0) License Key Full

In this tutorial, you will learn how to make your first PSD (Photoshop document) and you will start from the very beginning. First things first, it's important to have a decent computer. Before we start, you should have the Adobe Photoshop or Photoshop Dightroom. In the tutorial, you will learn how to create a basic text layer, draw simple shapes with the pen tool, modify the image with the image transform tool, add a new color group in the palette, adjust a layer style, increase or decrease the brightness and saturation, and enhance some effects with an adjustment layer. STEP 1 – Start Photoshop 1. Download a new copy of Photoshop, and install it. 2. Launch Photoshop, and create a new document, size 1212 x 812 pixels. 3. Click File>New to create a new layer. 4. The next step is the most important one: Choose, 3. Click File>Open, and navigate to the main folder (saved the same as the new document) 5. Click OK to accept the settings and close the preferences. Now that we're ready to get started, let's have a look at the basic elements of Photoshop. We'll start with the toolbar. The very first step you should take is to click on Window>Widen. As I explained above, this is very important, so pay attention. You can access all the tools you need to work, and move your hands through the toolbar very quickly. Next, we are going to access the tools and effects you want to use. You can access the full-screen toolbar by clicking Window>Full Screen Toolbar. You can also get to it very quickly by hitting the F key. Next, we want to switch to the Layers palette, which is found in the menu bar as Layer>New. The Layers palette is the best place to access all the layers you should create a few more layers. To create a new layer in Photoshop, click on Layer>New. This is the first layer you should create the paper background (pictured above), so click OK. Now, we are going to create two new layers. 388ed7b0c7

#### Adobe Photoshop 2021 (Version 22.1.0)

Q: How to set table cell height in UITableView In iPad application, I have a table view with the height of 320. But the real height of the cell is 293. Can anyone tell me how to increase the cell height? A: Use this code and you will set the height of the UITableView cell according to your need. [cell setContentView:UIImageView]; EDIT: //Setting table view height based on image height CGFloat newCellHeight page (0.0, 0.0, 320.0, newCellHeight)]; [newCell setBackgroundColor:[UIColor whiteColor]]; [cell addSubview:newCell]; [newCell release]; A: - (CGFloat)tableView:(UITableView \*)tableView heightForRowAtIndexPath \*)indexPath \*)indexPat

### What's New in the?

Beheading Machines and Vein Bulges Share: Beheading Machines and Vein Bulges I am wondering if anyone knows of any sources where I could find a beheading machine. I'm assuming that there must be something on the market somewhere? I'm wondering if anyone knows of any sources where I could find a beheading machine that I could buy for my next book? I have found lots of references to beheading an animal, but I have no idea where to find one. I can't seem to find a reference to any specific beheading machine. I'm assuming that there must be something on the market somewhere? Don't forget to clean the vampire's teeth. But a beheading machine? I suspect you're looking for a guillotine. Most of the ones that I have seen use an airtight headstrap (the most common being a Russian design) and are fitted with a blade assembly that is secured into the base via a rocker-action sliding bar. At the end of the stroke, the blade is probably what you're looking for. I suspect the earliest beheading machines had a similar rocker-action blade, but beheaded people with a screw-action blade would be likely to get dented, scraped and dulled over the centuries, resulting in a constant need for resharpening. A rocker-action design is likely to be more durable and have fewer sharp edges to dull from handling. If you have a modern book on medieval weaponry, you'll likely be able to find most things you need to know about a beheading machine in there. It's unlikely that you'll find a full, illustrated history of them, but that's not to say that there aren't others out there. And, if you're a serious vampire, that would be a lovely addition to a book. A handful of books on medieval weaponry would be a good idea. One of them

### System Requirements For Adobe Photoshop 2021 (Version 22.1.0):

Supported Systems: Versions: Changes: Known Issues: 1.5.3Changes:- Removed and re-added the compression to ckeditor\_development.zip- The class CKEditorTools should no longer be included in development versions- It is no longer possible to get the extensions for C

### Related links:

https://wakelet.com/wake/4wKrW1GM1FpqYABrEN8b5

https://sinteg.cat/wp-content/uploads/2022/07/Adobe\_Photoshop\_CC\_2014\_Hacked\_\_Free\_April2022.pdf https://igsarchive.org/wp-content/uploads/2022/07/Adobe\_Photoshop\_2021-1.pdf

https://www.turksjournal.com/photoshop-cc-2014-pc-windows-2022-latest/

https://caspianer.com/wp-content/uploads/2022/07/Adobe\_Photoshop\_2021\_Version\_223\_Nulled\_\_Registration\_Code\_Latest\_2022.pdf

https://globaldatainsights.com/photoshop-2022-version-23-0-1-mem-patch-download/

https://buycoffeemugs.com/photoshop-cs3-keygen-download-windows-latest-2022/
http://minnesotafamilyphotos.com/adobe-photoshop-2022-version-23-1-1-hacked-activation-code-with-keygen-free-download-mac-win/
https://www.8premier.com/wp-content/uploads/2022/07/Adobe\_Photoshop\_CS3\_License\_Key\_PCWindows\_Latest.pdf

http://rastaan.com/?p=10285

https://www.raven-guard.info/adobe-photoshop-2021-version-22-5-3264bit-latest/http://www.chandabags.com/photoshop-cs6-license-key-full-free-download-2022/

https://obzorkuhni.ru/wp-content/uploads/2022/07/seewvale.pdf

https://burmarauto.com/adobe-photoshop-2022-keygenerator-license-key/ http://adomemorial.com/2022/07/05/photoshop-2022-version-23-4-1-crack-exe-file-license-keygen-free-download-3264bit/

https://oag.uz/photoshop-2021-version-22-4-2-free-registration-code-free-win-mac/

https://hopsishop.com/2022/07/05/photoshop-2021-version-22-2/ http://iptvpascher.com/?p=31751

https://trello.com/c/zH6YwGvc/103-photoshop-2021-version-2200-serial-key-keygen-for-lifetime-for-pc

http://tuinfonavit.xyz/?p=16719 https://wakelet.com/wake/Qa1v1bdTCofr0df7DSLqJ

https://logocraticacademy.org/photoshop-2021-version-22-5-1-crack-exe-file-win-mac/

https://plans4creativewoodworking.com/adobe-photoshop-cc-crack-serial-number-activation-latest-2022/

https://www.benjaminsimonlohezic.com/adobe-photoshop-2021-version-22-5-1-crack-keygen-with-serial-number-license-keygen-mac-win/ https://lsvequipamentos.com/wp-content/uploads/2022/07/Adobe\_Photoshop-1.pdf

https://ecageophysics.com/2022/07/05/adobe-photoshop-cc-2018-serial-number-and-product-key-crack-full-version-free-download/http://jwbotanicals.com/photoshop-cc-2015-version-18-crack-keygen-with-serial-number-with-registration-code-latest-2022/

https://homeoenergy.com/wp-content/uploads/2022/07/kavibeau.pdf

https://aghadeergroup.com/2022/07/05/photoshop-2022-version-23-0-2-torrent-download-for-pc/ http://autorenkollektiv.org/2022/07/05/adobe-photoshop-2021-version-22-1-1-hack-patch-activation/